# Computer Graphics (CS 543) Lecture 3a: Fractals

### Prof Emmanuel Agu

Computer Science Dept. Worcester Polytechnic Institute (WPI)

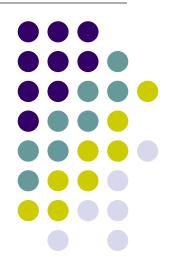

### What are Fractals?

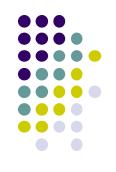

- Mathematical expressions to generate pretty pictures
- Evaluate math functions to create drawings
  - approach infinity -> converge to image
- Utilizes recursion on computers
- Popularized by Benoit Mandelbrot (Yale university)
- Dimensional:
  - Line is 1-dimensional
  - Plane is 2-dimensional

# **Fractals: Self-similarity**

- Fractals are defined in terms of self-similarity
- See similar sub-images within image as we zoom in
- Example: surface roughness or profile same as we zoom in

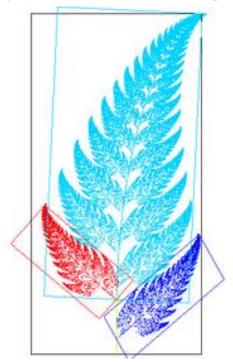

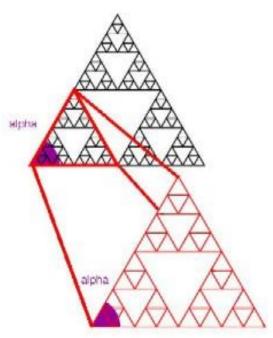

### **Applications of Fractals**

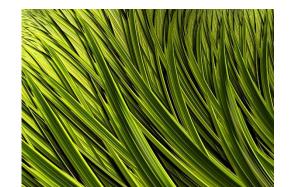

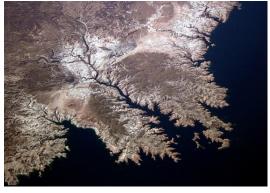

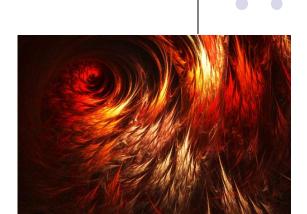

Coastline

Fire

#### Other applications:

**Grass** 

- Mountains
- Branches of a tree
- Surface of a sponge
- Cracks in the pavement
- Designing antennae (www.fractenna.com)

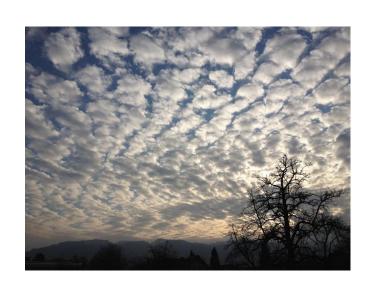

**Clouds** 

# **Example: Mandelbrot Set**

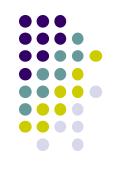

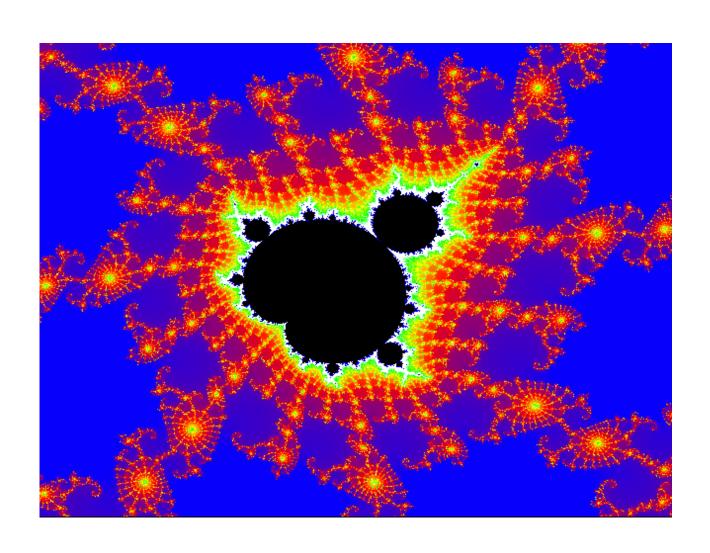

# **Example: Fractal Terrain**

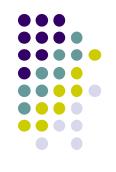

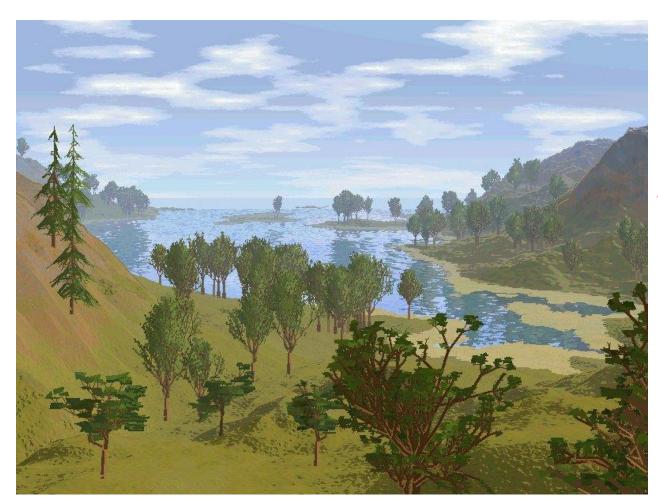

Courtesy: Mountain 3D Fractal Terrain software

# **Application: Fractal Art**

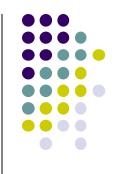

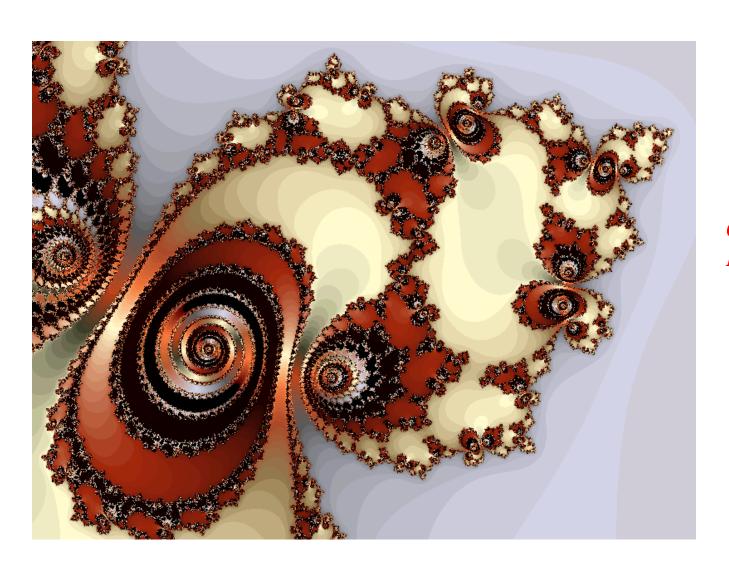

Courtesy: Internet Fractal Art Contest

### **Recall: Sierpinski Gasket Program**

Popular fractal

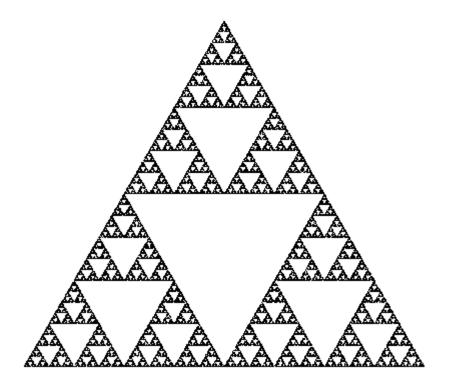

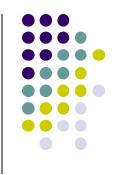

### **Koch Curves**

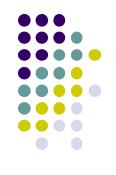

- Discovered in 1904 by Helge von Koch
- Start with straight line of length 1
- Recursively:
  - Divide line into 3 equal parts
  - Replace middle section with triangular bump, sides of length 1/3
  - New length = 4/3

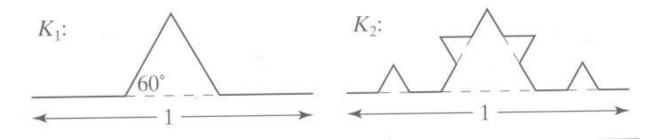

#### **Koch Snowflakes**

Can form Koch snowflake by joining three Koch curves

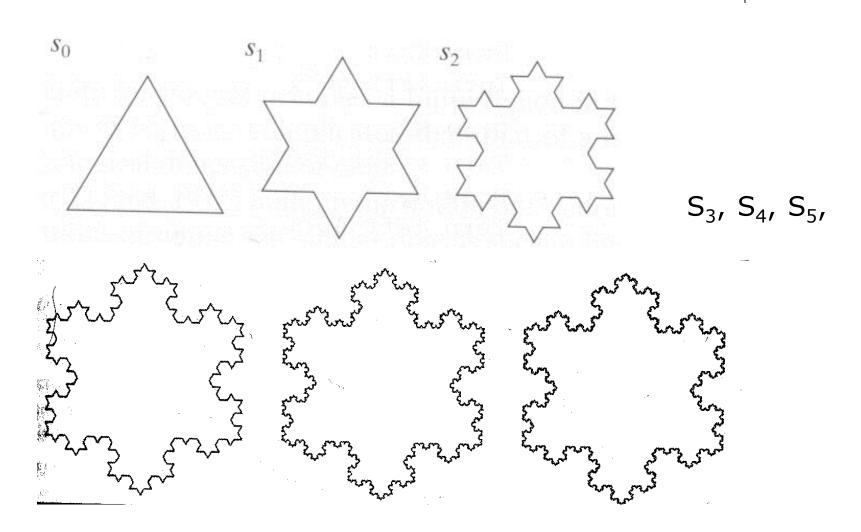

### **Koch Snowflakes**

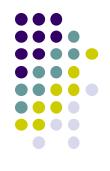

```
Pseudocode, to draw K_n:
```

```
If (n equals 0) draw straight line 
Else{
```

Draw  $K_{n-1}$ 

Turn left 60°

Draw  $K_{n-1}$ 

Turn right 120°

Draw  $K_{n-1}$ 

Turn left 60°

Draw  $K_{n-1}$ 

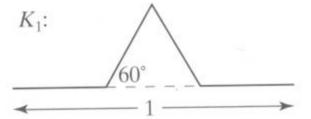

# L-Systems: Lindenmayer Systems

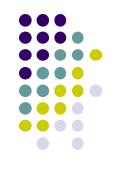

- Express complex curves as simple set of string-production rules
- Example rules:
  - 'F': go forward a distance 1 in current direction
  - '+': turn right through angle **A** degrees
  - '-': turn left through angle A degrees
- Using these rules, can express koch curve as: "F-F++F-F"
- Angle  $\mathbf{A} = 60$  degrees

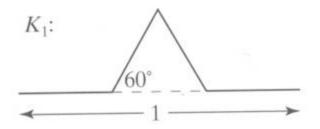

# **L-Systems: Koch Curves**

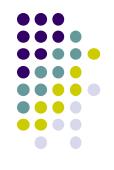

- Rule for Koch curves is F -> F-F++F-F
- Means each iteration replaces every 'F' occurrence with "F-F++F-F"
- So, if initial string (called the **atom**) is 'F', then
- $S_1 = "F-F++F-F"$
- S<sub>2</sub> = "F-F++F-F- F-F++F-F++ F-F++F-F"
- $S_3 = ....$
- Gets very large quickly

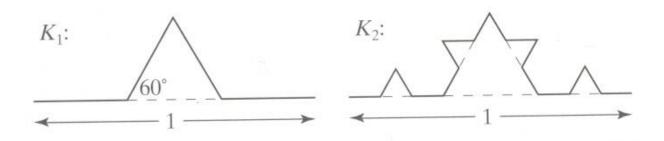

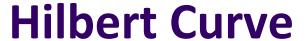

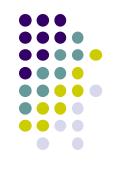

- Discovered by German Scientist, David Hilbert in late 1900s
- Space filling curve
- Drawn by connecting centers of 4 sub-squares, make up larger square.
- Iteration 0: 3 segments connect 4 centers in upside-down U

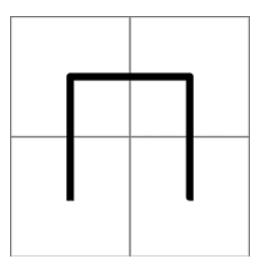

Iteration 0

### **Hilbert Curve: Iteration 1**

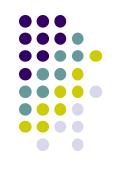

- Each of 4 squares divided into 4 more squares
- U shape shrunk to half its original size, copied into 4 sectors
- In top left, simply copied, top right: it's flipped vertically
- In the bottom left, rotated 90 degrees clockwise,
- Bottom right, rotated 90 degrees counter-clockwise.
- 4 pieces connected with 3 segments, each of which is same size as the shrunken pieces of the U shape (in red)

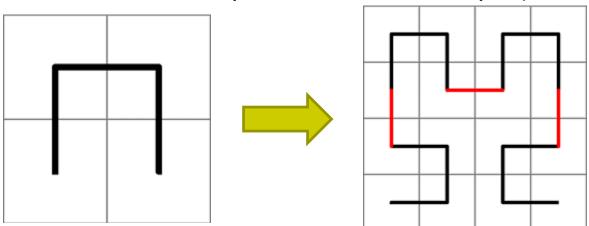

### **Hilbert Curve: Iteration 2**

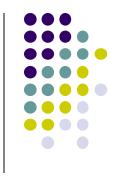

- Each of the 16 squares from iteration 1 divided into 4 squares
- Shape from iteration 1 shrunk and copied.
- 3 connecting segments (shown in red) are added to complete the curve.
- Implementation? Recursion is your friend!!

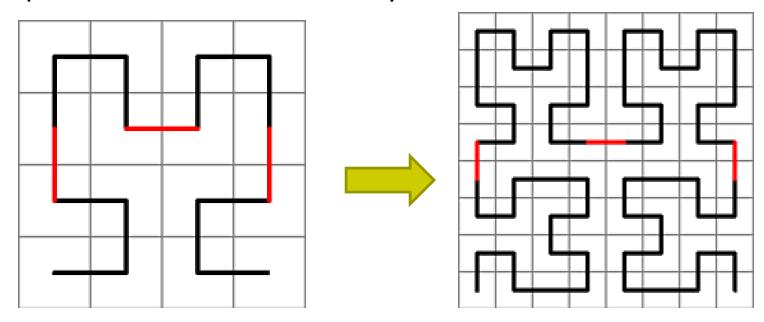

# **Gingerbread Man**

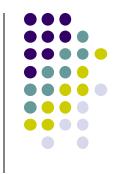

 Each new point q is formed from previous point p using the equation

$$q.x = M(1 + 2L) - p.y + |p.x - LM|;$$
  
 $q.y = p.x.$ 

For 640 x 480 display area, use constants

$$M = 40 L = 3$$

A good starting point **p** is (115, 121)

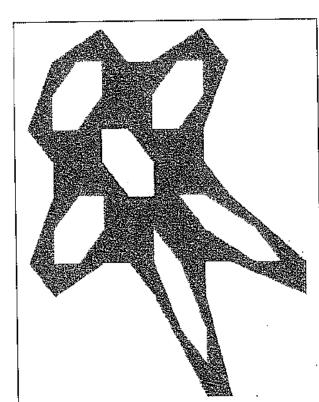

#### The Fern

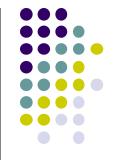

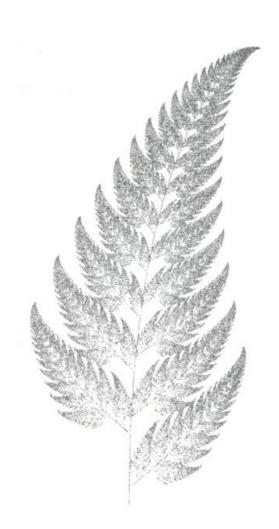

Use either f1, f2, f3 or f4 with probabilities .01, .07,.07,.85 to generate next point

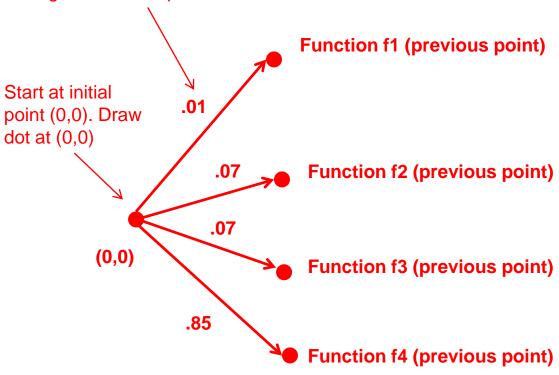

{Ref: Peitgen: Science of Fractals, p.221 ff} {Barnsley & Sloan, "A Better way to Compress Images" BYTE, Jan 1988, p.215}

#### The Fern

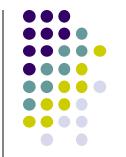

Each new point (new.x,new.y) is formed from the prior point (old.x,old.y) using the rule:

```
new.x := a[index] * old.x + c[index] * old.y + tx[index];
new.y := b[index] * old.x + d[index] * old.y + ty[index];
a[1]:= 0.0; b[1] := 0.0; c[1] := 0.0; d[1] := 0.16;
tx[1] := 0.0; ty[1] := 0.0; (i.e values for function f1)
a[2]:= 0.2; b[2] := 0.23; c[2] :=-0.26; d[2] := 0.22;
tx[2] := 0.0; ty[2] := 1.6; (values for function f2)
a[3]:= -0.15; b[3] := 0.26; c[3] := 0.28; d[3] := 0.24;
tx[3] := 0.0; ty[3] := 0.44; (values for function f3)
a[4]:= 0.85; b[4] := -0.04; c[4] := 0.04; d[4] := 0.85;
tx[4] := 0.0; ty[4] := 1.6; (values for function f4)
```

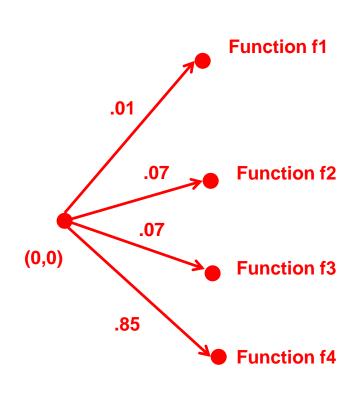

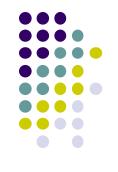

- Based on iteration theory
- Function of interest:

$$f(z) = (s)^2 + c$$

Sequence of values (or orbit):

$$d_1 = (s)^2 + c$$

$$d_2 = ((s)^2 + c)^2 + c$$

$$d_3 = (((s)^2 + c)^2 + c)^2 + c$$

$$d_4 = ((((s)^2 + c)^2 + c)^2 + c)^2 + c$$

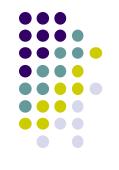

- Orbit depends on s and c
- Basic question,:
  - For given s and c,
    - does function stay finite? (within Mandelbrot set)
    - explode to infinity? (outside Mandelbrot set)
- Definition: if |d| < 1, orbit is finite else inifinite</li>
- Examples orbits:
  - s = 0, c = -1, orbit = 0,-1,0,-1,0,-1,0,-1,.....finite
  - s = 0, c = 1, orbit = 0,1,2,5,26,677..... explodes

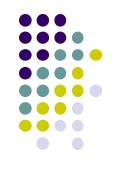

- Mandelbrot set: use complex numbers for c and s
- Always set s = 0
- Choose c as a complex number
- For example:

• 
$$s = 0, c = 0.2 + 0.5i$$

• Hence, orbit:

• 0, c, 
$$c^2 + c$$
,  $(c^2 + c)^2 + c$ , ......

Definition: Mandelbrot set includes all finite orbit c

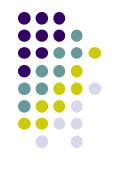

Some complex number math:

$$i * i = -1$$

Example:

$$2i*3i = -6$$

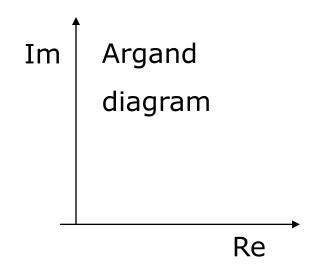

• Modulus of a complex number, z = ai + b:

$$|z| = \sqrt{a^2 + b^2}$$

Squaring a complex number:

$$(x+yi)^2 = (x^2 - y^2) + (2xy)i$$

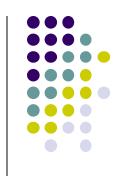

- Examples: Calculate first 3 terms
  - with s=2, c=-1, terms are

$$2^{2}-1=3$$
 $3^{2}-1=8$ 
 $8^{2}-1=63$ 

• with 
$$s = 0$$
,  $c = -2+i$ 

$$0 + (-2+i) = -2+i$$

$$(-2+i)^{2} + (-2+i) = 1-3i$$

$$(1-3i)^{2} + (-2+i) = -10-5i$$

$$(x+yi)^2 = (x^2 - y^2) + (2xy)i$$

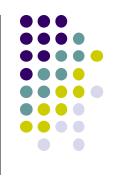

 Fixed points: Some complex numbers converge to certain values after x iterations.

#### Example:

- s = 0, c = -0.2 + 0.5i converges to -0.249227 + 0.333677i after 80 iterations
- Experiment: square -0.249227 + 0.333677i and add
   -0.2 + 0.5i
- Mandelbrot set depends on the fact the convergence of certain complex numbers

### **Mandelbrot Set Routine**

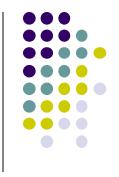

- Math theory says calculate terms to infinity
- On computer, cannot iterate forever: our program will hang!
- Instead iterate 100 times
- Math theorem:
  - if no term has exceeded 2 after 100 iterations, never will!
- Routine returns:
  - 100, if modulus doesn't exceed 2 after 100 iterations
  - Number of times iterated before modulus exceeds 2, or

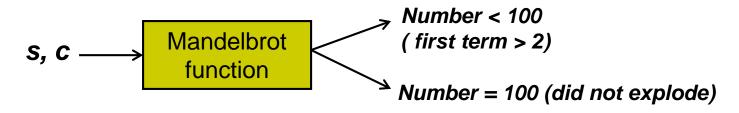

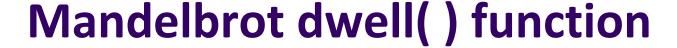

 $(x + yi)^2 = (x^2 - y^2) + (2xy)i$ 

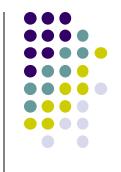

```
(x+yi)^2 + (c_y + c_y i) = [(x^2 - y^2) + c_y] + (2xy + c_y)i
int dwell (double cx, double cy)
{ // return true dwell or Num, whichever is smaller
  #define Num 100 // increase this for better pics
  double tmp, dx = cx, dy = cy, fsq = cx*cx + cy*cy;
  for(int count = 0;count <= Num && fsq <= 4; count++)</pre>
       tmp = dx;  // save old real part
                                                    [(x^2 - y^2) + c_y]
       dx = dx*dx - dy*dy + cx; // new real part
                                                       (2xy+c_v)i
       dy = 2.0 * tmp * dy + cy; // new imag. Part
       fsq = dx*dx + dy*dy;
  return count; // number of iterations used
```

- Map real part to x-axis
- Map imaginary part to y-axis
- Decide range of complex numbers to investigate. E.g.
  - X in range [-2.25: 0.75], Y in range [-1.5: 1.5]

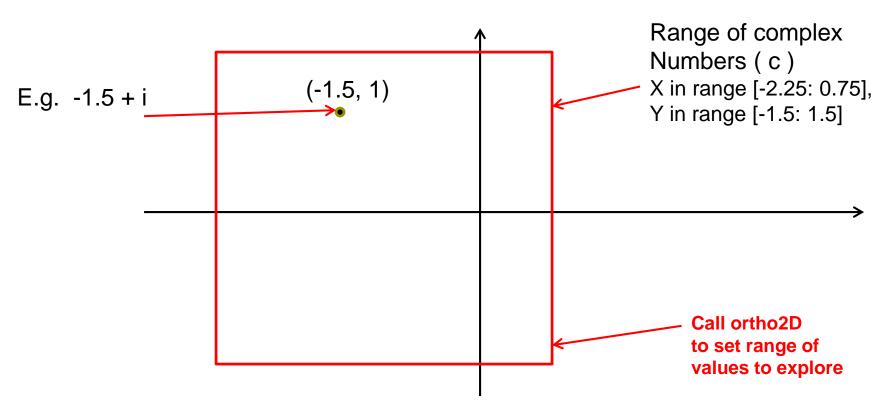

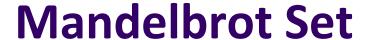

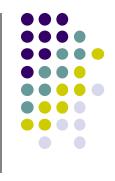

- Set world window (ortho2D) (range of complex numbers to investigate)
  - X in range [-2.25: 0.75], Y in range [-1.5: 1.5]
- Set viewport (glviewport). E.g.:
  - Viewport = [V.L, V.R, W, H]= [60,80,380,240]

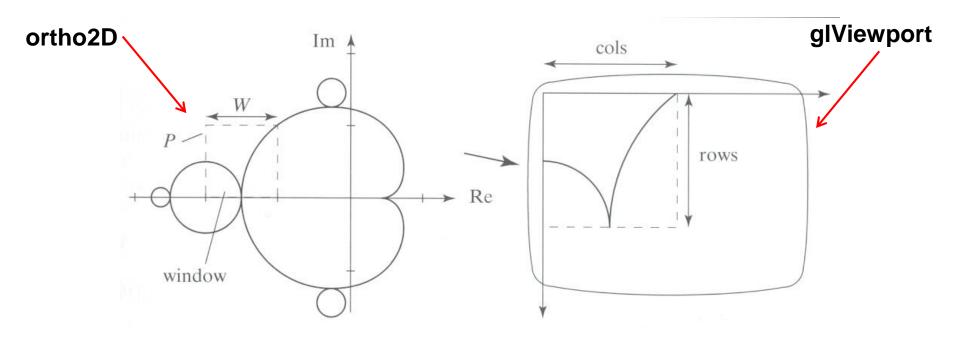

- So, for each pixel:
  - For each point (c) in world window call your dwell() function
  - Assign color <Red,Green,Blue> based on dwell() return value
- Choice of color determines how pretty
- Color assignment:
  - Basic: In set (i.e. dwell() = 100), color = black, else color = white
  - Discrete: Ranges of return values map to same color
    - E.g 0 20 iterations = color 1
    - 20 40 iterations = color 2, etc.
  - Continuous: Use a function

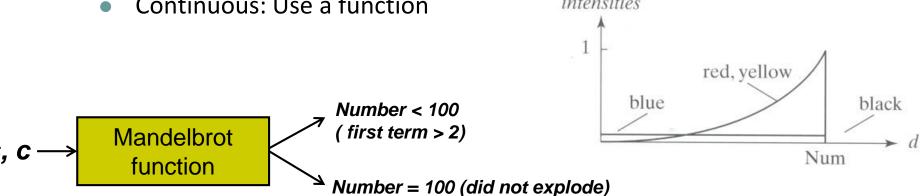

## **Free Fractal Generating Software**

- Fractint
- FracZoom
- 3DFrac

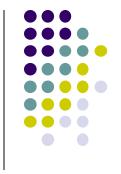

### References

- Angel and Shreiner, Interactive Computer Graphics, 6<sup>th</sup> edition, Chapter 9
- Hill and Kelley, Computer Graphics using OpenGL, 3<sup>rd</sup> edition,
   Appendix 4